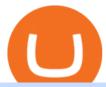

## wallet etoro x cfx wallet crypto crypto log in binomo trading binance desktop download sharekhan trade de

Dogelon Mars (ELON) Wallets. Dogelon Mars (ELON) is on the Ethereum network (ERC-20) so it can be stored using any ETH compatible wallet. See below for recommended wallets. There are guides to manage an unofficially supported ERC-20 token on Ledger and Trezor. You will need to connect your Ledger or Trezor to MyEtherWallet or MyCrypto.

Trading Currency Derivatives on Binomo: A Beginners Guide .

 $https://binomoindo.net/wp-content/uploads/2021/04/mobile-1536x900.png|||BINOMO\_INDONESIA|||1536\_x-900.png|||BINOMO\_INDONESIA|||1536\_x-900.png|||BINOMO\_INDONESIA|||1536\_x-900.png|||BINOMO\_INDONESIA|||1536\_x-900.png|||BINOMO\_INDONESIA|||1536\_x-900.png|||BINOMO\_INDONESIA|||1536\_x-900.png|||BINOMO\_INDONESIA|||1536\_x-900.png|||BINOMO\_INDONESIA|||1536\_x-900.png|||BINOMO\_INDONESIA|||1536\_x-900.png|||BINOMO\_INDONESIA|||1536\_x-900.png|||BINOMO\_INDONESIA|||1536\_x-900.png|||BINOMO\_INDONESIA|||1536\_x-900.png|||BINOMO\_INDONESIA|||1536\_x-900.png|||BINOMO\_INDONESIA|||1536\_x-900.png|||BINOMO\_INDONESIA|||1536\_x-900.png|||BINOMO\_INDONESIA|||1536\_x-900.png|||BINOMO\_INDONESIA|||1536\_x-900.png|||BINOMO\_INDONESIA|||1536\_x-900.png|||BINOMO\_INDONESIA|||1536\_x-900.png|||BINOMO\_INDONESIA|||1536\_x-900.png|||BINOMO\_INDONESIA|||1536\_x-900.png|||1536\_x-900.png|||1536\_x-900.png|||1536\_x-900.png|||1536\_x-900.png|||1536\_x-900.png|||1536\_x-900.png|||1536\_x-900.png|||1536\_x-900.png|||1536\_x-900.png|||1536\_x-900.png|||1536\_x-900.png|||1536\_x-900.png|||1536\_x-900.png|||1536\_x-900.png|||1536\_x-900.png|||1536\_x-900.png|||1536\_x-900.png|||1536\_x-900.png|||1536\_x-900.png|||1536\_x-900.png|||1536\_x-900.png|||1536\_x-900.png|||1536\_x-900.png|||1536\_x-900.png|||1536\_x-900.png|||1536\_x-900.png|||1536\_x-900.png|||1536\_x-900.png|||1536\_x-900.png|||1536\_x-900.png|||1536\_x-900.png|||1536\_x-900.png|||1536\_x-900.png|||1536\_x-900.png|||1536\_x-900.png|||1536\_x-900.png|||1536\_x-900.png|||1536\_x-900.png|||1536\_x-900.png|||1536\_x-900.png|||1536\_x-900.png|||1536\_x-900.png|||1536\_x-900.png|||1536\_x-900.png|||1536_x-900.png|||1536_x-900.png|||1536_x-900.png|||1536_x-900.png|||1536_x-900.png|||1536_x-900.png|||1536_x-900.png|||1536_x-900.png|||1536_x-900.png|||1536_x-900.png|||1536_x-900.png|||1536_x-900.png|||1536_x-900.png|||1536_x-900.png|||1536_x-900.png|||1536_x-900.png|||1536_x-900.png|||1536_x-900.png|||1536_x-900.png|||1536_x-900.png|||1536_x-900.png|||1536_x-900.png|||1536_x-900.png|||1536_x-900.png|||1536_x-900.png|||1536_x-900.png|||1536_x-900.png|||1536_x-90$ 

 $https://www.expertinvestor.net/images/screens/binomo2.png|||Binomo~Review~2021~-~Bonus,~Demo~\& amp;\\ App~Ratings|||1920~x~974$ 

Dogelon Mars (ELON) UP 1556.4% in 14 Days - Dedicated Wallet

Binomo

https://www.adslthailand.com/uploads/moxie/2020/198-1\_1.jpg|||5 |||1200 x 800

https://www.binomodemo.com/wp-content/uploads/2019/02/bollinger-bands-and-rsi-setting-up-bbands-1.png|| #1 Guide to Trading with Bollinger Bands and RSI ...|||1332 x 924

Buy, Sell & Bitcoin - Most Secure, Trusted Platform

Crypto.com Price OAuth

Sharekhan Trading Software Review, Download and Demo

https://images.cointelegraph.com/images/1434\_aHR0cHM6Ly9zMy5jb2ludGVsZWdyYXBoLmNvbS9zdG9yYWdlL3VwbG9hZHMvdmlldy9lZmY2ZmVkMDA2NjhjMTVmYzRlMjlkMDNjM2JkMmVjNy5qcGc=.jpg|| |Trust Wallet de Binance lanza una aplicación de escritorio ...|||1434 x 955

https://everybithelps.co.uk/wp-content/uploads/2021/08/Every-Bit-Helps-Logo-Yellow-2048x819.png|||How to Connect Trust Wallet to PancakeSwap & DApps ...|||2048 x 819

The wallet is provided by eToro X Limited ('eToro X'), a limited liability company incorporated in Gibraltar with company number 116348 and with its registered office at 57/63 Line Wall Road, Gibraltar. eToro X is a regulated DLT provider licensed by the Gibraltar Financial Services Commission under the Investments and Financial Fiduciary Services Act with licence number FSC1333B.

Bittrex Review - What Is Bittrex and How to Use it

How to Buy Conflux Network (CFX) in 2022: A Simple Guide .

https://cdn.wallpapersafari.com/42/11/JDevNF.png|||Free download Completed and Upcoming Changes for Binance ...|||1600 x 900

 $https://www.cryptocompare.com/media/1262/bull\_bear\_canddlestick\_l.jpg|||How to trade Bitcoin and other Crypto Currencies Using an ...|||1200 x 936$ 

Download Tax Profit and Loss report Sharekhan - Learn by Quicko

Now, visit the https://crypto.com/nft/login page On this page, type the Crypto.com username and password details If you have entered the details correctly, click on the Sign in button Now, you have logged in to your Crypto.com login account Way to crypto.com forgot password process

Crypto.com NFT Buy, Sell, Discover Exclusive Digital.

Crypto.com Login crypto.com exchange crypto.com app

About Sharekhan Trade Tiger Software. Sharekhan is one of the leading stock broking firms in the country. The first version of the trading terminal software of Sharekhan, Sharekhan Trade Tiger 1.0 was launched in the year 2007. That was the year when they decided to digitize their trading platform so more people can trade through Sharekhan.

https://bitmoneytalk.com/wp-content/uploads/2020/06/Screenshot-1509.png|||????~Bittrex.com~-~|~Bittrex.com~-~|~Bittrex.com~-~|~Bittrex.com~-~|~Bittrex.com~-~|~Bittrex.com~-~|~Bittrex.com~-~|~Bittrex.com~-~|~Bittrex.com~-~|~Bittrex.com~-~|~Bittrex.com~-~|~Bittrex.com~-~|~Bittrex.com~-~|~Bittrex.com~-~|~Bittrex.com~-~|~Bittrex.com~-~|~Bittrex.com~-~|~Bittrex.com~-~|~Bittrex.com~-~|~Bittrex.com~-~|~Bittrex.com~-~|~Bittrex.com~-~|~Bittrex.com~-~|~Bittrex.com~-~|~Bittrex.com~-~|~Bittrex.com~-~|~Bittrex.com~-~|~Bittrex.com~-~|~Bittrex.com~-~|~Bittrex.com~-~|~Bittrex.com~-~|~Bittrex.com~-~|~Bittrex.com~-~|~Bittrex.com~-~|~Bittrex.com~-~|~Bittrex.com~-~|~Bittrex.com~-~|~Bittrex.com~-~|~Bittrex.com~-~|~Bittrex.com~-~|~Bittrex.com~-~|~Bittrex.com~-~|~Bittrex.com~-~|~Bittrex.com~-~|~Bittrex.com~-~|~Bittrex.com~-~|~Bittrex.com~-~|~Bittrex.com~-~|~Bittrex.com~-~|~Bittrex.com~-~|~Bittrex.com~-~|~Bittrex.com~-~|~Bittrex.com~-~|~Bittrex.com~-~|~Bittrex.com~-~|~Bittrex.com~-~|~Bittrex.com~-~|~Bittrex.com~-~|~Bittrex.com~-~|~Bittrex.com~-~|~Bittrex.com~-~|~Bittrex.com~-~|~Bittrex.com~-~|~Bittrex.com~-~|~Bittrex.com~-~|~Bittrex.com~-~|~Bittrex.com~-~|~Bittrex.com~-~|~Bittrex.com~-~|~Bittrex.com~-~|~Bittrex.com~-~|~Bittrex.com~-~|~Bittrex.com~-~|~Bittrex.com~-~|~Bittrex.com~-~|~Bittrex.com~-~|~Bittrex.com~-~|~Bittrex.com~-~|~Bittrex.com~-~|~Bittrex.com~-~|~Bittrex.com~-~|~Bittrex.com~-~|~Bittrex.com~-~|~Bittrex.com~-~|~Bittrex.com~-~|~Bittrex.com~-~|~Bittrex.com~-~|~Bittrex.com~-~|~Bittrex.com~-~|~Bittrex.com~-~|~Bittrex.com~-~|~Bittrex.com~-~|~Bittrex.com~-~|~Bittrex.com~-~|~Bittrex.com~-~|~Bittrex.com~-~|~Bittrex.com~-~|~Bittrex.com~-~|~Bittrex.com~-~|~Bittrex.com~-~|~Bittrex.com~-~|~Bittrex.com~-~|~Bittrex.com~-~|~Bittrex.com~-~|~Bittrex.com~-~|~Bittrex.com~-~|~Bittrex.com~-~|~Bittrex.com~-~|~Bittrex.com~-~|~Bittrex.com~-~|~Bittrex.com~-~|~Bittrex.com~-~|~Bittrex.com~-~|~Bittrex.com~-~|~Bittrex.com~-~|~Bittrex.com~-~|~Bittrex.com~-~|~Bittrex.com~-~|~Bittrex.com~-~|~Bittrex.com~-~|~Bittrex.com~-~|~Bittrex.com~-~|~Bittrex.com~-

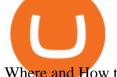

Where and How to Buy Conflux (CFX) Crypto Crypto Set Go

Binomo Indonesia Login - Daftar Binomo Indonesia

FTMO® - For Serious Traders - New Age of Prop Trading

 $https://cdn.wallpapersafari.com/43/19/IJ2xmF.png|||[34+]\ Binance\ Wallpapers\ on\ WallpaperSafari|||1920\ x\ 1080$ 

How can I purchase Dogelon Mars using Coinbase wallet in 2022?

flexfit hyken mesh task chair - Shop Low Prices & Drands

https://public.bnbstatic.com/image/cms/article/body/202101/0a8a620a24010decb5316dbe6b8c1d6d.png|||Howtosell crypto on Binance P2P (Desktop) | Binance|||1600 x 844

In this guide, well help you determine which trading hours on Binomo suits you best. Keep in mind that we are assuming the GMT+0 (London) timezone for this guide. When do the four major currency markets open? One important thing you have to remember is that all markets are open for 9 hours each day, 5 days a week.

The wallet is provided by eToro X Limited ('eToro X'), a limited liability company incorporated in Gibraltar with company number 116348 and with its registered office at 57/63 Line Wall Road, Gibraltar. eToro X is a regulated DLT provider licensed by the Gibraltar Financial Services Commission under the Investments and Financial Fiduciary Services Act with licence number FSC1333B.

move some funds to an exchange of your choice (CMC tracks all available places where Dogelon can be bough, for example) buy there if you really want to, send tokens back to the wallet enjoy the fact you just saved like 50 USD, because you didn't have to pay gas on the swap 1 level 2 Resident\_Half\_118 Op  $\cdot$  2 mo. ago

 $https://s.kaskus.id/images/2020/11/12/9498025\_20201112115041.jpg|||Id-Binomo.com-Situs Resmi Binomo Indonesia | KASKUS|||1112 x 778$ 

Quotex - Trading Broker - Digital Asset Trading

301 Moved Permanently. nginx

Wallet FAQ - eToroX

 $https://assalhammam.com/wp-content/uploads/2021/09/67e257e1ea5eef02df778888c7a912fb.jpg|||How \\ To the property of the property of the prope$ 

Buy Dogelon Mars On Coinbase - girounde|||1136 x 1136

Bittrex January 2022 Review Is Bittrex Legit or Scam.

https://worldswitch-html-upload.world-switch.com/bramo.jp/save\_image/347/3471-15309147/15309147-2.jpg |||Etoro paisley shoulder bag ladies The best place to buy ...|||1200 x 1200

eToroX Digital Asset Platform - Crypto Exchange, Wallet & Digital Asset Platform - Crypto Exchange, Wallet &

 $https://miro.medium.com/max/1104/1*d-bnlSDcwq-\_1uMoHHK0Qw.png|||Trailing Stop Sell order on Bittrex, Binance, Kucoin ...|||1104 x 1291$ 

Download sharekhan trading software for pc for free. Business software downloads - TradeTiger by Sharekhan Limited and many more programs are available for instant and free download.

Insure On The Spot - 1,000,000 + Families Insured.

It is a straightforward process to create an account on Bittrex and start trading the cryptocurrencies offered on the platform including Bitcoin and Ethereum. There are two types of accounts offered by Bittrex, including personal accounts and corporate accounts.

Binance cryptocurrency exchange - We operate the worlds biggest bitcoin exchange and altcoin crypto exchange in the world by volume

How To Buy Dogelon On Trust Wallet - Pah Fest

Wallet+etoro+x - Image Results

Trade In CFX Exchange Discover Disruptive ZEROONE THE MAJOR PLUS OF ZEROONE WALLET ON YOUR FINGERTIPS, 24H/24 Your values in front of your eyes, directly on your phone. OUR CRYPTOS ON YOUR WALLET With our Exchange nobody keep in his server your values NEVER LOSE, ONLY REWARDS ZEROONE is the disruptive solution. To be always satisfied at no risk

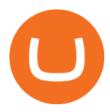

How To Mine With F2Pools Conflux CFX Cryptocurrency

How To Buy Dogelon On Coinbase Wallet

Binomo+trading - Image Results

https://i2.wp.com/atozmarkets.com/wp-content/uploads/amicus/2020/06/v-2evmtzmenpt.jpg?fit=1200%2C800 & amp;ssl=1|||Hong Kong SFC to Regulate All Crypto Exchanges|||1200 x 800

https://lh3.googleusercontent.com/c2xY4jELtbzzXNu7h0MEZhzNyg85GypDRyip88MNk2D6xys\_gGA656iScPzaxdDMdJw=h900|||Sharekhan - Android Apps on Google Play|||1600 x 900

 $https://wallpaperaccess.com/full/5851942.png|||Binance\ Wallpapers\ -\ Top\ Free\ Binance\ Backgrounds\ ...|||1600\ x\ 900$ 

https://img.wallpapersafari.com/desktop/1440/900/33/35/5Lt8ZR.jpg|||Free download Binance 2020 New Year Message Building ...|||1440 x 900

Binance.US Buy & Sell Crypto

https://i.redd.it/f8rs4zt8sz101.jpg|||Binance Desktop App Review & Download Guide 2018|||1919 x 1040 Hardware Wallet - eToroX

Download Binance 1.30.1 / 1.13.15 - softpedia

Dogelon Mars

https://www.allcrypto.com/wp-content/uploads/2018/06/Bittrex.png|||Bittrex Partners With Bank to Allow Crypto Purchase Using ...|||2400 x 1328

 $https://cdn.wallpapersafari.com/40/11/n7LzxN.jpg|||Free download BA Wallpapers on WallpaperDog \\ [1920x1080 ...|||2048 x 1152$ 

https://windows-cdn.softpedia.com/screenshots/Binance\_7.png|||Download Binance 1.21.1 / 1.13.11||1437 x 873

https://www.edusaham.com/wp-content/uploads/2020/09/binomo00.jpg|||Binomo adalah Platform Cara Menghasilkan Uang Online 2020 ...|||1920 x 872

Continue as Crypto.com App User. Or. Email. Password. Log In Forget password? Dont have an account?Sign Up Now .

Trading Platform TT, Free Download Sharekhan Trade Tiger, Trade Tiger. Sharekhan 's TradeTiger was launched in 2007. Sharekhan Trade Tiger. Sharekhan Trade Tiger is one of the best terminal based trading application that can run on desktop. Lets have a look on Sharekhan Trade Tiger Review to know about its Features, Benefits & process.

 $https://themactee.com/2021/Dogelon-Mars-Logo-The-Dogelon-Mars-Crypto-Shirt-hoodie-2.jpg|||How\ To\ Buy\ Dogelon\ Mars\ In\ Usa|||1100\ x\ 1100$ 

CONNECT WITH THE BINANCE DESKTOP APP Enhance Your Trading Experience Download now for refined performance and increased speed; a complement to your crypto trading needs. Available for Windows, MacOS, and Linux. Download Now To download, please visit this page on your desktop browser. Secure & Effortless

Dogelon mars is available on coinbase wallet Direct deposit eth to convert to dogelon mars at the best price. The remaining 50% were locked in ether or uniswap permanently for fair supply and distribution.

https://blog.desdelinux.net/wp-content/uploads/2021/05/binance-como-instalar-app-escritorio-binance-gnu-linux-imagen-pantallazo-4-blog-desdelinux.png|||BINANCE: How to install the Binance Desktop App on Linux...|||1366 x 768

Guide To Choose The Perfect Trading Hours on Binomo Binomo Demo

How to mine Conflux (CFX)? minerstat help

CFX Quantum brings you a Wallet and Exchange where the user can BUY, STORE, or EXCHANGE Crypto and CFXQ Token with a few clicks using fiat currency and credit/debit card. All the functionality to send and receive and control the value of a portfolio of major cryptos, the CFQX Token, and a special credit token for the Ambassadors of ATS Sharing co.

https://www.cryptimi.com/wp-content/uploads/2019/05/art-closed-sign-1152831.jpg|||Cryptopia To Close Doors In Fallout of January Hack | Cryptimi||1170 x 780

Choose your Dogelon Mars Wallets by our List DigitalCoinPrice

 $https://preview.redd.it/19628swf9uf31.jpg?auto=webp\& s=4b8eadfe0254e2fc9f2bd1050de9764dad12129\\ d|||190811 - Nayeon:twice|||1200 x 1800$ 

 $https://wallpaperaccess.com/full/5851955.png|||Binance\ Wallpapers\ -\ Top\ Free\ Binance\ Backgrounds\ ...|||1600\ x\ 900$ 

Disclaimer:- Application performance may vary in recommended context upon paralelly running application like chorme, word excel & Discrete trading applications, also how many instance of each feature/window user kept open at particular moment in Tradetiger In recommended context user will get smooth experience if he/she opens Max. 5 market watch (50 Stocks on each), Max. 10 Marketdepth, Max. 5.

The wallet is provided by eToro X Limited ('eToro X'), a limited liability company incorporated in Gibraltar with company number 116348 and with its registered office at 57/63 Line Wall Road, Gibraltar. eToro X is a regulated DLT provider licensed by the Gibraltar Financial Services Commission under the Investments and Financial Fiduciary Services Act with licence number FSC1333B.

https://wallpapercave.com/wp/wp4678556.jpg|||Crypto Wallpapers - Wallpaper Cave||1080 x 1920

**CFX Quantum** 

Sharekhan: Share Market App Apps on Google Play

Explore Trading with Binomo Sign up Binomo & Samp; Get 1000\$ For Demo Account. DEMO ACCOUNT The Benefit of the Platform Trade amount starting from Rp 14.000 The minimum cost of a trade is quite low. You won't lose a large amount of money while you're still learning how to trade. Minimum account balance from Rp 140.000

 $https://cdn.wallpapersafari.com/21/30/osKJcd.png|||[34+]\ Binance\ Wallpapers\ on\ WallpaperSafari|||1920\ x\ 1080$ 

Sharekhan allows you to download your Profit and Loss Report online. It is the same as a Tax P&L report, and it is an essential document to calculate taxes on trading income. Traders have a Trading Statement that consists of a list of transactions undertaken by the person in various segments during a specific period.

Log in to your account Crypto by TradeSmith

Dogelon Mars (ELON) - Where do I buy & Dogelon Price .

https://www.cryptimi.com/wp-content/uploads/2019/10/adi-constantin-C8Z5DvtWQMw-unsplash.jpg|||China and UAE Officially Set Open Doors to Cryptocurrency ...|||2048 x 1152

DOGELON MOON TOKEN There is a pre-sale running until August 14th 50% of token supply will be permanently locked in a liquidity pool. The coin will be on pre-sale accessible through wallet to wallet ETH transactions. A new wallet address will be posted to this site daily. The pre-sale exchange rate will be fixed at 1 ETH to 125 billion MUSK.

Explaining the Bittrex Platform Update 2022: As of 2022, Bittrex now offers users the ability to purchase digital coins with fiat currencies. Having said that, you'll require to have passed their full bank verification process in order to do so. Bittrex is a crypto-to-crypto trading exchange.

You can trade anytime and anywhere with the Binomo app for IOS and Android. Stay in the know: instant information on deal closings, promotions and tournaments. You can always improve your trading skills on the binomo demo account.

Binomo - For Beginners

What To Mine. Conflux CFX Cryptocurrency

Binance Desktop - Chrome Web Store

Dogelon Mars (ELON) UP 1556.4% in 14 Days Dedicated Wallet. Straight to Dogelon Mars (ELON) at the best price! Save on Gas Fees by trading Dogelon at www.DogelonWallet.com. Withdraw funds are easy just send ELON to any address or Swap it instantly back to any top crypto address that is supported. dogelon

coin,dogelon mars,dogelon mars coin,doge elon,doge elon musk,doge elon musk commercial,altcoin to buy in 2021,dogelon new altcoin,dogelon price prediction 2021,dogelon 2021 price update.

Gutscheine Review 2021 - Get a 20% Fee Discount - finscout.org

https://karen-mcmullan.com/wp-content/uploads/2021/03/og-image-1536x768.png|||Karen-McMullan|||1536-x-768-x-768-

Binomo - Binomo Trading

Home Dogelon Moon

- Register for courses through the Sharekhan app - Stay tuned to our trading offers on the Sharekhan app - Open demat account and start your trading experience in just a few clicks! - For an optimal experience demat and trading experience, download the Sharekhan app \*\*Official support for Lollypop(5.0) and above versions.

 $https://totalcrypto.io/wp-content/uploads/2018/09/Binance\_mac.jpg|||Binance\_Desktop\_App\_Review\_\&\\ Download\ Guide\ 2018|||1280\ x\ 958$ 

www.binance.me

https://defkey.com/content/images/program/binance-1.9.1-desktop-app-2020-12-21\_07-21-35-original-size.pn g|||Binance 1.9.1 (Desktop app) keyboard shortcuts defkey|||2160 x 1317

https://assets.change.org/photos/0/md/tt/eYmDttKyBbhncKW-1600x900-noPad.jpg?1513627477|||Petition Bittrex INC.: List ELECTRONEUM on BITTREX ...|||1599 x 900

How to mine Conflux f2pool

Binomo is a modern trading platform for both beginners and professionals. \$1000 in a demo account for training and minimum trade amount is only \$1. Learn conveniently and invest wisely!

Download Sharekhan Mobile App - medical-dolls.co

Store your Conflux Network to a secured wallet Step 1: Buy Bitcoin (BTC) or Ethereum (ETH) at Coinbase There is no better way to get started with cryptocurrencies than aiming high for the big boys. You have to buy your first shares of Bitcoin or Ethereum by creating an account at COINBASE.

https://www.topsharebrokers.com/images/broker-details/tradingbells-webtrading-advance-chart.png|||TradingBells-Swastika Mobile|Desktop-NSE NOW,ODIN|Review 2021|||1917 x 910

The Bittrex mobile app allows you to take the premiere crypto trading platform with you wherever you go. Trade cryptocurrencies like Bitcoin, Ethereum and more on your mobile device. Build and.

https://i0.wp.com/appsoftunlock.com/wp-content/uploads/2019/01/1837675921-1.jpg|||Download Tax Software For Mac|||1440 x 900

https://miro.medium.com/max/3200/0\*bBN6zV8ofm93-8e8|||\$SAND is now listed on Bittrex Global Exchange | by The ... ||| 1600 x 900

Buy, Sell & Store Bitcoin - Buy Bitcoin & Store Instantly

Designed for desktop - Online - Theta Wallet

https://blog.desdelinux.net/wp-content/uploads/2021/05/binance-como-instalar-app-escritorio-binance-gnu-lin ux-imagen-pantallazo-5-blog-desdelinux.png|||BINANCE: How to install the Binance Desktop App on Linux ...|||1366 x 768

About eToroX - Crypto Exchange, Wallet & Dokens

CFX is a good cryptocurrency to invest in for those interested. The return rate on it has a high potential compared to others on the current market. It has a low market cap of \$246,493,279 which means it has a lot of room to increase its price.

Please use the same email you sign up for Crypto.com app.

Bittrex Platform Review - CryptoCurry

Dogelon+wallet - Image Results

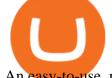

An easy-to-use, multi-crypto, secure digital Wallet eToro.

Crypto.com The Best Place to Buy, Sell, and Pay with .

Crypto.com NFT is a highly-curated NFT marketplace where you can discover exclusive digital collectibles and their non-fungible tokens. Buy, sell, discover and collect officially licensed crypto collectibles. Collectibles are on sale, sign up for an account now!

 $http://www.adslthailand.com/uploads/moxie/posts/posts\_6195/thumb/15747672294898.jpg||| \ \ SoFi \ \ Stadium \ LA \ ...|||1759 \ x \ 991$ 

 $https://investorplace.com/wp-content/uploads/2020/10/rollsroyce\_rycey\_1600.jpg|||RYCEY\_Stock: 10\_Things\_to_Know\_About_Rolls-Royce\_Today\_...|||1600\_x\_900\_to_Know\_Rolls-Royce\_Today\_...|||1600\_x\_900\_to_Know\_Rolls-Royce\_Today\_...|||1600\_x\_900\_to_Know\_Rolls-Royce\_Today\_...|||1600\_x\_900\_to_Know\_Rolls-Royce\_Rolls-Royce\_Royce\_Royce\_Ro$ 

Crypto.com OAuth

The most advanced Linux crypto mining OS packed with everything you need to get started. . Create new tag (WALLET:CFX) under wallets with your CFX wallet address .

https://coinsutra.com/wp-content/uploads/2018/03/Binance-Mac-app-review.jpg|||Binance Desktop App Review & Desktop Serview & Desktop App Review & Desktop Serview & Desktop Download Guide 2018|||2554 x 1384

https://blog.desdelinux.net/wp-content/uploads/2021/05/binance-como-instalar-app-escritorio-binance-gnu-lin ux-imagen-pantallazo-6-blog-desdelinux.png|||BINANCE: How to install the Binance Desktop App on Linux ...|||1366 x 768

https://www.coinigy.com/assets/img/charts/59eeb62acb9fb.png|||Bittrex VTC/BTC Chart - Published on Coinigy.com on ...|||1485 x 1129

## Crypto.com Exchange

https://defkey.com/content/images/program/binance-1.9.1-macos-app-2020-12-22\_07-44-07-original-size.png| ||Binance 1.9.1 (macOS app) keyboard shortcuts defkey|||1803 x 1093

 $https://2.bp.blogspot.com/\_QPZhyKNQuTM/S\_POB1lxsNI/AAAAAAAAACPU/LHdOpq1LQIo/s1600/trade+tiger.JPG|||Fortune~Hub:~TRADE~TIGER|||1366~x~768$ 

https://www.adigitalblogger.com/wp-content/uploads/Screenshot-23-compressed-4.jpg|||Should You Invest in ICICI Bank? Q1 net profit up by 36% ...|||1878 x 982

CLICK HERE TO LOG IN Welcome to Crypto by TradeSmith Crypto by TradeSmiths mathematically based tools and algorithms help you navigate the volatile world of cryptoasset investing for greater profits with less risk.

Trade Bitcoin & Ethereum Cryptocurrency Exchange Bittrex.

Crypto.com exchange is powered by CRO, with deep liquidity, low fees and best execution prices, you can trade major cryptocurrencies like Bitcoin, Ethereum on our platform with the best experience

Download Sharekhan Mini Software Mobile, Sharekhan Trade Tiger, Trading Software, Nokia Sharekhan Mini, Sharekhan Mini for Mobile Opera. Register for courses through the Sharekhan app - Stay tuned to our trading offers on the Sharekhan app - Open demat account and start your trading experience in just a few clicks!

Download sharekhan trading software for pc for free (Windows)

What is Dogelon Mars (ELON)? - PTPWallet for Cryptocurrency

The central purpose of Bittrex is to provide a stable and reliable exchange platform for trading. You can choose the currency you need for fiat trading pairs from the huge list of available ones to trade crypto you want and withdraw bitcoin to a credit or debit card.

Conveniently deposit, withdraw and maintain your cryptocurrencies in the Binance.US multi-asset crypto wallet with industry-leading security. Trade Over 50 Cryptocurrencies Trading variety right at your fingertips. Binance Futures Now Available on Desktop App Binance Support

 $https://2.bp.blogspot.com/\_mw7izl6QS7k/S\_nEbtKE8ZI/AAAAAAAAEG4/Y0HfJH6HfV8/s1600/harlow1.jpg|||komeng bargains: Etienne Aigner Harlow Personal Assets Wallet|||1280 x 960$ 

https://binomo.broker/wp-content/uploads/2020/02/binomo-bonus-in-app-1068x806.png|||Binomo masuk ke

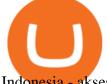

Indonesia - akses cepat ke broker binomo|||1068 x 806

Make an Exact Replica of NFT - NFT Replicas - Nft Replicas

https://www.cryptimi.com/wp-content/uploads/2020/04/binance-futures-tournament.png|||Win \$1,000,000 at Binance Futures | Cryptimi|||1600 x 900

https://blog.desdelinux.net/wp-content/uploads/2021/05/binance-como-instalar-app-escritorio-binance-gnu-lin ux-imagen-pantallazo-10-blog-desdelinux.png|||BINANCE: How to install the Binance Desktop App on Linux ...|||1366 x 768

Conflux CFX is a mineable cryptocurrency and website link available. To mine conflux cfx. You need to register with a cryptocurrency mining pool, for ease of use, weve chosen Nice Hash or F2 Pools.

https://wallpaperaccess.com/full/5851947.png|||Binance Wallpapers - Top Free Binance Backgrounds ...|||1600 x 900

 $https://www.adigitalblogger.com/wp-content/uploads/IIFL-App-min.jpg|||IIFL\ App\ |\ PC,\ Mobile,\ Windows, iPhone,\ Download|||1920\ x\ 1080$ 

https://public.bnbstatic.com/image/cms/blog/20201010/9f748753-f598-4bd2-ab7d-7dcb0a7bbde1.png|||5 Reasons to Try the Binance Desktop App | Binance Blog|||1999 x 1190

How To Trade In Binomo For Beginners. This article will show you how to open a trade in Binomo for beginners after registering an account. Step 1: Choose Suitable Trading Assets With The Corresponding Profit. There are a lot of pairs of assets. Income ratio is the percentage of the total amount of money that you use to invest in a trade.

https://www.binomodemo.com/wp-content/uploads/2020/01/binomo-trading-using-sma-indicator-3.png|||Quic k Guide to Trading Using SMA Indicator for 5 Minute ...|||1202 x 924

Bittrex review (2021) ++ How good is the crypto exchange?

 $https://public.bnbstatic.com/20200613/b5224620-b532-4272-99e5-aec079bd2da4.png|||Binance\ App\ :\ My\ New\ Favorite\ Trading\ Setup\ Binance\ ...|||1612\ x\ 836$ 

 $https://i.pinimg.com/originals/50/f6/43/50f643c21708d7a894e4c28253e8ca57.jpg|||How\ To\ Buy\ Dogelon\ Mars\ On\ Coinbase\ -\ feast-trial.org|||1524\ x\ 1000$ 

https://blog.desdelinux.net/wp-content/uploads/2021/05/binance-como-instalar-app-escritorio-binance-gnu-lin ux-imagen-pantallazo-1-blog-desdelinux.png|||BINANCE: How to install the Binance Desktop App on Linux ...|||1366 x 768

Put eth into trust, use uniswap to go from eth to dogelon, there is a wallet connect that makes it easy At the current rates, expect to pay over \$100 in transaction fees to buy dogelon. Slippage is the expected % difference between these quoted and executed prices.

Download - Binance

We would like to show you a description here but the site wont allow us.

Bittrex technology platform to power new Bittrex Global.

Binance Mobile and Desktop Downloads - Use our Crypto Trading App for your phone or a desktop application to trade on your Mac or windows machine

Binance Desktop

Trading Currency Derivatives on Binomo: A Beginners Guide. Few markets are as popular and as lucrative as the one for currency trading. This is one of the biggest reasons why so many people are interested in trading currency pairs. The process involves trading two different currency pairs. This means youre basically buying one currency .

https://i0.wp.com/www.the-sun.com/wp-content/uploads/sites/6/2021/12/ac-graphic-dogelon-mars-value-12-monts-dec-24-v2-1.jpg?ssl=1|||Dogelon Mars price prediction- Can the cryptocurrency hit ...|||1500 x 1000 Conflux is a next-generation blockchain system with a novel consensus protocol powering a highly scalable cryptocurrency and smart contract system.

Download Binance - Buy, trade, and sell crypto assets from the comforts of your computer's desktop

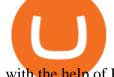

with the help of Binance's official Windows application

 $https://2.bp.blogspot.com/-sPm89hmbj5w/UY4bomUFkUI/AAAAAAAAAAFE/yPK0X2HVRfs/s1600/CCF050\\22013\_00001.jpg|||\sim BestInvestingClub.com|||1600 x 1228$ 

A Dogelon Mars wallet is one type of application or software program, or you can say it's a digital application where you can store/hold your Dogelon Mars without any hesitation because it's very safe. Technically, it's like a bank. Once you credited your currency to the bank. Your bank application shows the number that you have credited to the bank.

 $https://wallpaperaccess.com/full/5851943.png|||Binance\ Wallpapers\ -\ Top\ Free\ Binance\ Backgrounds\ ...|||1920\ x\ 1200$ 

binance.com - Buy/Sell Bitcoin, Ether and Altcoins

Innovative decentralized blockchain ecosystem, Crypworld, announces the official listing of CWC on Bittrex Global, a leading US-based digital asset trading platform The team at.

Videos for Dogelon+wallet

https://blog.desdelinux.net/wp-content/uploads/2021/05/binance-como-instalar-app-escritorio-binance-gnu-lin ux-imagen-pantallazo-2-blog-desdelinux.png|||BINANCE: How to install the Binance Desktop App on Linux ...|||1366 x 768

Steps to download Sharekhan Trade Tiger Software: Visit Sharekhan website In top navigation tab, click 'Active Trader' Under the heading 'Other Important Things' click on 'Trade Tiger' Click the 'Download' button Sharekhan Trade Tiger Software Demo Sharekhan TradeTiger is designed for active traders.

 $https://img4.goodfon.com/wallpaper/nbig/7/74/binance-exchange-fon-birzha-black.jpg|||Binance\ Logo\ Black: Wallpaper\ Logo\ Black\ Fon\ Exchange ...|||1332\ x\ 850$ 

DOWNLOAD SHAREMOBILE - Sharekhan

https://cdn.wallpapersafari.com/25/77/QbK1mX.png|||Free download Binance Cryptocurrency Exchange CryptUnit ...|||1600 x 900

https://www.binomodemo.com/wp-content/uploads/2019/03/binomo-price-action-trading-3-2048x1092.jpg|||Panduan Mudah untuk Price Action Trading dan Pin Bars ...|||2048 x 1092 |||Panduan Mudah untuk Price Action Trading dan Pin Bars ...|||2048 x 1092 |||Panduan Mudah untuk Price Action Trading dan Pin Bars ...|||2048 x 1092 |||Panduan Mudah untuk Price Action Trading dan Pin Bars ...|||2048 x 1092 |||Panduan Mudah untuk Price Action Trading dan Pin Bars ...|||2048 x 1092 |||Panduan Mudah untuk Price Action Trading dan Pin Bars ...|||2048 x 1092 |||Panduan Mudah untuk Price Action Trading dan Pin Bars ...|||2048 x 1092 |||Panduan Mudah untuk Price Action Trading dan Pin Bars ...|||2048 x 1092 |||Panduan Mudah untuk Price Action Trading dan Pin Bars ...|||2048 x 1092 |||Panduan Mudah untuk Price Action Trading dan Pin Bars ...|||2048 x 1092 |||Panduan Mudah untuk Price Action Trading dan Pin Bars ...|||2048 x 1092 |||Panduan Mudah untuk Price Action Trading dan Pin Bars ...|||2048 x 1092 |||Panduan Pin Bars ...||2048 x 1092 |||Panduan Pin Bars ...||2048 x 1092 |||2048 x 1092 ||2048 x 1092 |||2048 x 1092 |||2048 x 1092 ||2048 x 1092 ||2048 x 1092 ||2048 x 1092 ||2048 x 1092 ||2048 x 1092 ||2048 x 1092 ||2048 x 1092 ||2048 x 1092 ||2048 x 1092 ||2048 x 1092 ||2048 x 1092 ||2048 x 1092 ||2048 x 1092 ||2048 x 1092 ||2048 x 1092 ||2048 x 1092 ||2048 x 1092 ||2048 x 1092 ||2048 x 1092 ||2048 x 1092 ||2048 x 1092 ||2048 x 1092 ||2048 x 1092 ||2048 x 1092 ||2048 x 1092 ||2048 x 1092 ||2048 x 1092 ||2048 x 1092 ||2048 x 1092 ||2048 x 1092 ||2048 x 1092 ||2048 x 1092 ||2048 x 1092 ||2048 x 1092 ||2048 x 1092 ||2048 x 1092 ||2048 x 1092 ||2048 x 1092 ||2048 x 1092 ||2048 x 1092 ||2048 x 1092 ||2048 x 1092 ||2048 x 1092 ||2048 x 1092 ||2048 x 1092 ||2048 x 1092 ||2048 x 1092 ||2048 x 1092 ||2048 x 1092 ||2048 x 1092 ||2048 x 1092 ||2048 x 1092 ||2048 x 1092 ||2048 x 1092 ||2048 x 1092 ||2048 x 1092 ||2048 x 1092 ||2048 x 1092 ||2048 x 1092 ||2048 x 1092 ||2048 x 1092 ||2048 x 1092 ||2048 x 1092 ||2048 x 1092 ||2048 x 1092 ||20

CFX Quantum A disruptive ecosystem for investors based on .

#1 in Security Gemini Crypto - The Safest Place to Buy Crypto

Dogelon Mars #02. The sound of grinding metal, roaring flame and relentless gunfire signals the arrival of one of the galaxy's most fearful foes: the Annihilators. The innocence of young Dogelon and the life of comfort he has known on Mars hangs by a thread, the outcome of which depends entirely on a prototype device that could change the .

About Bittrex.com Founded in 2014 by three cybersecurity engineers, Bittrex.com is the premier U.S. based digital asset trading platform, providing lightning-fast trade execution, dependable digital wallets and industry-leading security practices.

https://www.cryptimi.com/wp-content/uploads/2019/10/binance-and-chainlink.jpg|||Binance Partners with Chainlink to Pursure DeFi Growth ...|||1600 x 900

Download TRADETIGER Sharekhan

https://assets.website-files.com/5fb4828f3dfac00231c3c315/5fc1a9877c62838e31b3fcac Bittrex

1-p-2000.png|||Bittrex 2021 Review | App | Supported Coins | CoinBeast ...|||2000 x 1250

 $https://wallpaperaccess.com/full/5851952.png|||Binance\ Wallpapers\ -\ Top\ Free\ Binance\ Backgrounds\ ...|||1600\ x\ 900$ 

Buying Dogelon via CoinBase Wallet: dogelon

https://iokanan.com/image/catalog/Projects/Binance/Binance\_Still\_1.jpg|||Binance Wallpaper

WallpaperCanyon - 5K Desktop ...|||2120 x 967

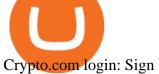

Crypto.com login: Sign Up for your Crypto.com Account Now

Bittrex was founded in 2014 by three ex-Amazon cyber security engineers. The platform has gained a considerable following of 500,000 active users, making it one of the most popular crypto exchanges today. The platform lets users purchase or sell cryptocurrency, leverage trade, and participate in staking programs.

Videos for Crypto+log+in

https://btcmanager.com/wp-content/uploads/2018/09/South-American-Exchange-Cryptofacil-And-Bittrex-Come-Together-To-Foster-Crypto-Ecosystem.jpg|||South-American-Exchange-Cryptofacil-And-Bittrex-Come...|||1300 x 776

https://bitcoinist.com/wp-content/uploads/2019/11/7th-November-7-e1573137628505.jpg|||Binance Wallpaper / Bnb Record Breaking February Thanks To ...|||1920 x 1200

People who are confused about the way to login into the Crypto.com account can easily do so by following the steps that are given below: Open the Crypto.com mobile application Now, locate the Crypto.com login page Enter the email and password details Confirm the details and then tap the Login button Way to fix the Crypto.com login not working

https://public.bnbstatic.com/image/cms/blog/20200821/367bd465-4a59-4295-8a26-4f7fc0654dc7.png|||Binance Weekly Report: Saving Crypto | Binance Blog|||1600 x 900

https://wallpapercave.com/wp/wp4678528.jpg|||Crypto Wallpapers - Wallpaper Cave|||3840 x 2400

https://i.redd.it/ewz0k4yr09571.jpg|||Why so many : dogelon|||2782 x 2048

DOWNLOAD SHAREMOBILE. Download Sharekhan App. For iPhone. Download Sharekhan App. For Android. 022 25753200 / 022 25753500. Email- info@sharekhan.com.

 $https://www.cryptimi.com/wp-content/uploads/2019/02/blockchain-3448529\_1920.jpg|||JP\ Morgan\ Becomes\ a\ Crypto\ Believer\ -\ Cryptimi|||1920\ x\ 1152$ 

Trade Nearly 24hrs a Day - SPX Index Options - cboe.com

Sharekhan Trade Tiger Download Advanced Version

Bittrex was founded in 2014 by three cybersecurity engineers. Our goal is to operate a world-class crypto exchange with a focus on trust. With lightning-fast trades, dependable digital wallets and industry-leading security, weve created an exchange our customers can count on.

Videos for Binance+desktop+download

## Sharekhan Trade Tiger Download Advanced Version

Bittrex enables its customers to buy more than 680 different cryptocurrencies and tokens. Whats more, the company boasts 284 unique trading pairs, making it the right platform to use if you want to experiment with trading lesser-known altcoins.

Fellow Binancians, Futures trading is now available on the latest version of our Desktop App (Windows, Linux & Mac). Users can now directly login to their Binance account on our Desktop App and begin trading futures. Click here to download and install the latest version of the Binance Desktop App. Thanks for your support! Binance Team. 2020/10/26.

Unusual Options Activity - Start Trading Unusual Activity

 $http://namemix.weebly.com/uploads/1/2/6/7/126722856/514514757.png|||Mac\ App\ Store\ 10.6\ Download - namemix|||1100\ x\ 1100$ 

Binance Desktop. 3. Ad. Added. . Take screen capture with further edit, download or text adding. Free Screen Recorder. Scrnli Screenshot & Screen Video Recorder .

Crypto.com is on a mission to accelerate the worlds transition to cryptocurrency. Through the Crypto.com Mobile App and Exchange, you can buy 150+ cryptocurrencies and stablecoins, such as Bitcoin (BTC), Ethereum (ETH), Cardano (ADA), Solana (SOL) and etc. Purchase with a credit card, debit card, crypto, or fiat bank transfer. Our ecosystem consists of financial services, payment solutions .

The best way to purchase Dogelon Mars Step 1 Create an account online. Uniswap is the best place to purchase Dogelon Mars tokens. To use Uniswap, you will need Ethereum tokens as well as an Ethereum wallet that can connect with Uniswaps site. You should consider Crypto or Gate.io if you already have a

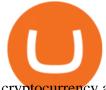

cryptocurrency account to purchase Ethereum.

The wallet is provided by eToro X Limited ('eToro X'), a limited liability company incorporated in Gibraltar with company number 116348 and with its registered office at 57/63 Line Wall Road, Gibraltar. eToro X is a regulated DLT provider licensed by the Gibraltar Financial Services Commission under the Investments and Financial Fiduciary Services Act with licence number FSC1333B.

www.binance.com

Cfx+wallet+crypto - Image Results

https://public.bnbstatic.com/image/cms/article/body/202107/86ad785f53258c96aee2cc7e457096ae.png|||A Complete Guide to Desktop App Keyboard Shortcuts ...|||1600 x 1038

Wallet fees - eToroX

Crypworld Coin Officially Listed on The Bittrex Platform .

Build a Crypto Portfolio - Buy Bitcoin & Erypto Instantly

https://i.pinimg.com/originals/52/f1/e0/52f1e0b6e3d6d7e74585ead811e4a6a9.jpg|||How To Buy Bonfire Crypto Trust Wallet - miamibeachtennis.org|||1080 x 1350

 $https://wallpapercave.com/wp/wp5038745.jpg|||Apex\ Legends\ Crypto\ Wallpapers\ -\ Wallpaper\ Cave|||1200\ x\ 1200$ 

Which Cryptocurrency Wallet Supports Dogelon Mars (ELON)? The PTPWallet platform supports many cryptocurrencies simultaneously such as Dogelon Mars (ELON). Because of its vast use case, it has grown to become one of the most used platforms as it serves as an exchange and an engine to discover other cryptocurrencies.

https://cexcashback.com/wp-content/uploads/2-1536x826.png|||Binance Desktop App Review CexCashBack|||1536 x 826

https://repository-images.githubusercontent.com/289998260/b6930900-f2a0-11ea-8dcb-10d3d7450a44|||GitHub-oddscenes/buck-net: Crypto dashboard UI ...|||1920 x 1080

The eToro Money crypto wallet is an easy-to-use, multi-crypto, secure digital crypto wallet. Ever-growing list of supported cryptoassets Easily and simply buy, store, receive, and transfer crypto on the eToro Money crypto wallet, from an ever-growing list of assets.

The wallet is provided by eToro X Limited ('eToro X'), a limited liability company incorporated in Gibraltar with company number 116348 and with its registered office at 57/63 Line Wall Road, Gibraltar. eToro X is a regulated DLT provider licensed by the Gibraltar Financial Services Commission under the Investments and Financial Fiduciary Services Act with licence number FSC1333B.

https://www.cryptimi.com/wp-content/uploads/2019/05/twitter-2430933\_1280.png|||Twitter Founder Edges Closer to Cryptocurrency Launch ...|||1170 x 1170

Trade with Interactive Brokers - Rated #1 Broker by Barron's

Bittrex Review [2021] - Shut Down or Legit in U.S.

https://www.cryptospace.co.za/img/slider/slider3.jpg|||CRYPTO SPACE|||1920 x 930

Bittrex - Apps on Google Play

 $https://i.pinimg.com/originals/11/23/c3/1123c3a0c691b31954b556e44d90e186.jpg|||How\ To\ Buy\ Dogelon\ Mars\ Crypto|||1920\ x\ 941$ 

 $https://www.sahamok.net/wp-content/uploads/2020/07/sfs.jpg|||Masuk\ Binomo\ dan\ Raih\ Pendapatan\ Terbaik\ 2021\ -\ SahamOK|||1447\ x\ 792$ 

Conflux is a next-generation blockchain system with a novel consensus protocol powering a highly scalable cryptocurrency and smart contract system.

(end of excerpt)